<span id="page-0-0"></span>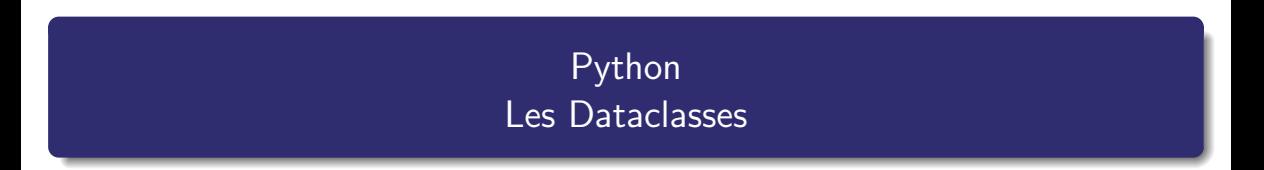

Nicolas Delestre

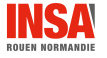

[Dataclasses - v1.0](#page-7-0)  $1/8$ 

### La représentation des données

- Très souvent les objets ont besoin de s'échanger des données qui forment un tout mais qui n'ont pas nécessairement des messages à traiter
- **Dans les langages tels que C, Pascal, etc. on utilise dans ce cas des struct, record, etc.** pour organiser ces données
- $\bullet$  En python, jusqu'à la version 3.7, on utilisait soit :
	- · des tuples, mais dans ce cas le code était moins lisible
	- des classes, mais dans ce cas le concepteur devait coder un initialiseur, des transtypages en str, etc.

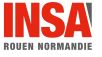

- Disponible à partir de la version 3.7 de Python
- Module proposant un décorateur et des fonctions permettant de générer automatiquement du code comme par exemple \_\_init\_\_ et \_\_repr\_\_ (cf. la PEP 557) facilitant le développement de classes qui représentent des données

### Avantages

- · Développement accéléré
- Lisibilit´e du code

## Inconvénient

Pas d'encapsulation

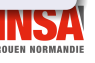

# Un exemple (tiré de la documentation de python)

## **Conception**

```
1 from dataclasses import dataclass
 \overline{2}3 @dataclass
   4 class ElementDInventaire:
        """Classe représentant un élément d'inventaire en stock."""
        nom: str
 7 prix_unitaire: float<br>8 quantite_en_stock:
        quantite en stock: int = 0\frac{9}{10}10 def cout_total(self) \rightarrow float:<br>11 return self prix unitaire
             return self.prix_unitaire * self.quantite_en_stock
```
## **Utilisation**

```
>>> from inventaire import ElementDInventaire
>>> ecrous = ElementDInventaire("Ecrou de diametre 15", 0.1,
      100)
>>> ecrous
ElementDInventaire(nom='Ecrou de diametre 15', prix_unitaire
      =0.1, quantite en stock=100)
>>> ecrous.nom
'Ecrou de diametre 15'
>>> ecrous.prix_unitaire = 0.2
                                                               >>> ecrous.cout_total()
                                                               20.0
```
#### [Dataclasses - v1.0](#page-0-0) 4 / 8

# Principaux paramètres du décorateur dataclass

# A partir de la 3.7 `

- init (valeur par défaut True) pour générer la méthode \_\_init\_\_
- repr (valeur par défaut True) pour générer la méthode \_\_repr\_\_
- · eq (valeur par défaut True) pour générer la méthode \_\_eq\_\_
- **o** frozen (valeur par défaut False) pour définir les objets immuables
- unsafe\_hash (valeur par défaut False) pour générer la méthode \_\_hash\_\_ (à n'utiliser que si les objets sont immuables)
- $\bullet$  order (valeur par défaut False) pour générer les méthodes de comparaison ( $_{-1}$ t $_{-1}$ , \_\_le\_\_, etc.) en considérant les objets comme des tuples

## A partir de la 3.10 `

• kw\_only (valeur par défaut False) pour obliger à utiliser une initialisation des objets à l'aide d'un passage de paramètre nommé

```
>>> import dataclasses
>>> dataclasses.asdict(ecrous)
{'nom': 'Ecrou de diametre 15', 'prix_unitaire': 0.1, 'quantite_en_stock':
    100}
>>> dataclasses.astuple(ecrous)
('Ecrou de diametre 15', 0.1, 100)
>>> dataclasses.is_dataclass(ecrous)
True
```
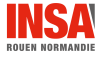

# Fonction field

• Elle permet de paramétrer les valeurs par défaut et le comportement des champs

#### Exemple tiré de <https://www.youtube.com/watch?v=CvQ7e6yUtnw> 1 #!/usr/bin/env python3 2 import random 3 import string 4 from dataclasses import dataclass, field 5  $6$  def id aleatoire()  $\rightarrow$  str: return "".join(random.choices(string.ascii uppercase, k=12)) 8 9 @dataclass 10 class Personne:<br>11 """Classe r  $11$   $"''''Classe$  représentant une personne"""<br> $12$  nom: str nom: str 13 prenom: str<br>14 maieur: bo  $14$  majeur: **bool** = True<br> $15$  emails: **list** [str] =  $\frac{1}{2}$ emails:  $list[str] = field(default factor) = list)$ 16 identifiant: str = field(init=False, default\_factory=id\_aleatoire) 17 champ recherche: str = field(init=False, repr=False) 18  $def$   $\_post\_init$  $(self):$ 20 self.\_champ\_recherche = f"{self.nom} {self.prenom}" >>> from personne import Personne >>> p = Personne("Delestre","Nicolas")  $\gg$  p Personne(nom='Delestre', prenom='Nicolas', majeur=True, emails=[], identifiant='YZOYLUVTDRSA') >>>

- <span id="page-7-0"></span>• Les dataclasses en Python, introduites à partir de la version 3.7, simplifient considérablement la création de classes destinées principalement à stocker des données
- $\bullet$  Grâce au décorateur @dataclass, les méthodes spéciales telles que \_\_init\_\_, \_\_repr\_\_, et \_\_eq\_\_ peuvent être générées automatiquement, réduisant ainsi la quantité de code à écrire
- Cela conduit à un développement plus rapide, un code plus lisible, et une meilleure gestion des classes utilisées pour représenter des données
- Le module dataclasses offre des fonctionnalités telles que asdict, astuple, et field pour une personnalisation accrue
- Il est essentiel de comprendre les paramètres du décorateur @dataclass et la fonction field pour tirer le meilleur parti de cette fonctionnalité

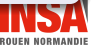